# 5 Metodologia de Análise

O capítulo anterior mostrou a construção e a configuração do setup de medidas. O passo seguinte é implementar uma metodologia para obter informações de tempo e ângulo de chegada do sinal medido a partir das varreduras em frequência provenientes do *array*.

Ao longo deste capítulo serão apresentadas as etapas necessárias para implementação da ferramenta de análise utilizada.

## 5.1 Geração de Matrizes Apontamento

Litva, em [30], propôs a realização de um procedimento para a obtenção de matrizes apontamento, colocando-se um transmissor e um receptor dentro de uma câmara anecóica e medindo o sinal para diversas direções. Mais tarde, Pahlavan e Tingley [41] aplicaram a mesma técnica, para conseguir medir ângulo de chegada a partir de varreduras em frequência.

Essas matrizes representam a resposta do sistema para diferentes direções, e são um grande "trunfo" já que possibilitam um conhecimento pr´evio do comportamento do array. S˜ao chamadas matrizes apontamento porque cada uma mostra qual a resposta do array quando este estiver recebendo sinal proveniente de uma determinada direção.

Para a obtenção dessas matrizes, conforme [41], uma antena transmissora ominidirecional e um *array* receptor são posicionados, com separação  $TX-RX$  de  $3m$ , dentro de uma câmara anecóica. Nesse ambiente, em virtude das suas características construtivas, os sinais que atingem o receptor, devido às reflexões nas paredes da câmara, possuem magnitude muito inferior ao sinal direto.

Nessa situação são realizadas um total de 64 varreduras nos 8 elementos, sendo que, entre cada varredura, o *array* é girado num ângulo azimutal de 5,625<sup>o</sup> em relação à sua posição anterior, conforme figura 5.1. Essas

medidas são realizadas até que todo o *array* tenha rotacionado uma volta completa de 360<sup>o</sup>. São obtidas, então, 64 matrizes de nptosx8 elementos:

$$
U_m = \begin{bmatrix} u_{1,1} & u_{1,2} & \cdots & u_{1,8} \\ u_{2,1} & u_{2,2} & & \\ \vdots & & \ddots & \\ u_{nptos,1} & u_{nptos,2} & u_{nptos,8} \end{bmatrix}
$$
 (5-1)

onde nptos é o número de pontos tomados a cada varredura dentro da banda de interesse (101 ou 801), conforme estabelecido na seção 4.3, e  $m = 1, 2, 3, ..., 64$  são as direções que o *array* assume, isto é,  $U_1$  corresponde ao *array* na direção  $0^o$ ,  $U_2$  corresponde ao *array* na posição  $5,625^o$  e assim por diante.

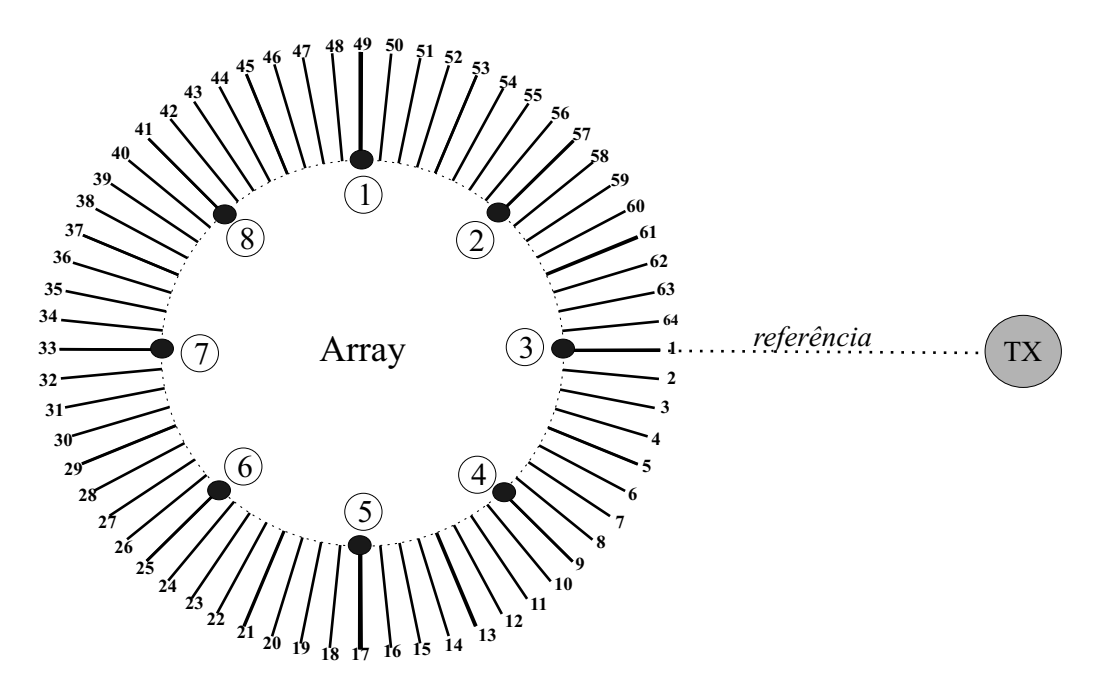

Figura 5.1: Exemplo das 64 Direções Assumidas pelo Array

Conforme mencionado, esse procedimento ocorre dentro de uma câmara anecóica, garantindo que um mínimo de raios refletidos (multipercursos) atinja o receptor. De acordo com [41], as medidas realizadas, conforme descrito acima, recebem reflexões com diferença mínima de  $30dB$ em relação ao sinal principal. Entretanto, como a PUC não dispõe de uma câmara anecóica para testes, o processo de obtenção das matrizes apontamento foi realizado num ambiente anecóico (bastante aberto, porém não ideal). O lugar escolhido foi o estacionamento da Universidade por ser bastante amplo e com poucos refletores, figura 6.1 na página 53. Desta maneira, a diferença encontrada entre o raio principal e o maior sinal refletido é de  $20dB$ , um valor bem menor do que o encontrado no já citado trabalho.

#### 5.2 Algoritmo de Filtragem Espacial

A seção anterior explicou como obter matrizes apontamento para diversas direções. Nesta, essas matrizes serão aplicadas, fazendo uma ligação entre o procedimento realizado para obter conhecimento prévio do sinal em determinadas direções e o método de processamento utilizado.

Para a análise das medidas foi aplicado um algoritmo baseado no mesmo princípio das técnicas de  $MVDR$  mostradas no capítulo 3, ou seja, minimizar uma função custo submetida a uma restrição. O algoritmo é implementado de maneira a encontrar um conjunto de pesos ótimos, que ao ser multiplicado por uma matriz de medidas qualquer, gera um vetor de resposta em frequência, que possui a capacidade de priorizar o sinal oriundo de uma determinada direção, enquanto se torna insensível para sinais que chegam de outras direções. A esse conjunto de pesos será dado o nome de vetor de pesos ótimos  $(w)$ . A idéia é encontrar um vetor de pesos ótimos para cada uma das 64 direções, explicadas na seção anterior, a partir do conhecimento do sinal para essas direções, o que recai em um problema de otimização. Observa-se que cada elemento do vetor  $w$  corresponde a um peso associado a um sensor do *array* como mostrado na figura 3.2, da página 29.

Para encontrar os vetores  $w$ , é formada uma função custo, apresentada na equação:

$$
f(w_m) = \sum_{j \neq m} \sum_{l=1}^{nptos} \left( \sum_{n=1}^{8} u_{l,n,j} w_{n,m} \right) \left( \sum_{n=1}^{8} u_{l,n,j}^* w_{n,m}^* \right) \tag{5-2}
$$

onde  $m = 1, 2, ..., 64$ , são as direções assumidas pelo *array* durante a geração das matrizes apontamento,  $u$  são os elementos das matrizes de apontamento  $e w \notin o$  vetor de pesos a ser encontrado.

 $\hat{A}$  esta função será aplicada uma função restritiva (*constraint*):

$$
c(w_m) = \sum_{l=1}^{nptos} \left( \sum_{n=1}^{8} u_{l,n,m} w_{n,m} \right) \left( \sum_{n=1}^{8} u_{l,n,m}^* w_{n,m}^* \right) - 1 = 0 \tag{5-3}
$$

Pode-se explicar as equações 5-2 e 5-3 da seguinte forma: a função custo minimiza a sensibilidade do *array* para sinais provenientes de direções diferentes da desejada, e a *constraint* normaliza o sinal que chega na direção de interesse. Note-se que tais equações utilizam a idéia de que as direções desejadas e indesejadas já são conhecidas.

Para transformar esse problema com restrição em um problema sem restrição, é empregado o método dos multiplicadores de Lagrange, apresentado no Apêndice. As equações 5-2 e 5-3 são combinadas e junto com o multiplicador de Lagrange formam uma nova equação a ser minimizada, que não sofre mais nenhuma restrição:

$$
\frac{\partial f(w_m)}{\partial w_m^*} + \lambda \frac{\partial c(w_m)}{\partial w_m^*} = 0 \tag{5-4}
$$

A solução da equação 5-4 leva a um sistema de 8 equações:

$$
F_k(w_m, \lambda) = \sum_{j \neq m} \sum_{l=1}^{nptos} u_{l,k,j} \sum_{n=1}^8 u_{l,n,j}^* w_{n,m} + \lambda \sum_{l=1}^{nptos} u_{l,k,m}^* \sum_{n=1}^8 u_{l,k,m}^* w_{n,m} = 0
$$
\n(5-5)

com  $k = 1, 2, ..., 8$ , correspondendo a cada um dos elementos do vetor w.

Essas 8 equações, junto com a *constraint*, formam um sistema de 9 equações que definem, ao final do processo, o vetor de soluções ótimas e o multiplicador  $\lambda$ . Logo, a nona equação do sistema é apresentada abaixo.

$$
F_9(w_m, \lambda) = \sum_{l=1}^{nptos} \left( \sum_{n=1}^8 u_{l,n,m} w_{n,m} \right) \left( \sum_{n=1}^8 u_{l,n,m}^* w_{n,m}^* \right) - 1 = 0 \quad (5-6)
$$

Para resolver o sistema de equações foi utilizado o método de Newton, que é um método iterativo. O método é repetido para as 64 posições do array, encontrando assim, 64 vetores de 8 elementos cada. Esse m´etodo faz, para cada direção, um número de iterações qualquer, até atingir um parˆametro de parada preespecificado. Neste trabalho, procura-se encontrar a solução da equação 5-3. O critério considerado é que o lado esquerdo desta equação, que deveria ser igual a zero, seja menor que 10<sup>−6</sup>.

Após a obtenção dos pesos ótimos, estes são colocados em forma matricial para facilitar o trabalho de multiplicação. A matriz é apresentada abaixo, sendo que cada coluna corresponde aos pesos encontrados para uma direção.

$$
W = \begin{bmatrix} w_{1,1} & w_{1,2} & \cdots & w_{1,64} \\ w_{2,1} & w_{2,2} & & \\ \vdots & \vdots & \ddots & \\ w_{8,1} & w_{8,2} & & w_{8,64} \end{bmatrix}
$$
 (5-7)

É, então, escolhida uma matriz de medidas para ser analisada, cujo formato é dado a seguir:

$$
V = \begin{bmatrix} v_{1,1} & v_{1,2} & \cdots & v_{1,8} \\ v_{2,1} & v_{2,2} & & \\ \vdots & \vdots & \ddots & \\ v_{nptos,1} & v_{nptos,2} & v_{nptos,8} \end{bmatrix}
$$
 (5-8)

Esta matriz é multiplicada pela matriz formada com os vetores de peso, resultando em uma matriz nptosx64 que é uma matriz de resultados ótimos, a qual será chamada de  $X$ .

$$
X = \left[ \begin{array}{ccc} Vw_1 & Vw_2 & \cdots & Vw_{64} \end{array} \right] \tag{5-9}
$$

A cada coluna desta matriz é aplicada uma função janela. O uso da função janela tem como objetivo reduzir os efeitos de um fenômeno conhecido como Vazamento de Potência Espectral, ou Spectral Leakage, que é gerado quando um conjunto finito de dados (no momento da medida, os dados são tomados de maneira discreta dentro de uma banda de interesse) ´e submetido a uma Transformada Inversa de Fourier. Em [4], Harris discute diferentes funções janelas que visam minimizar os efeitos de Vazamento Espectral. Foram testadas algumas janelas, sendo alcançado melhor resultado com o uso da Janela de Blackman Harris de três termos.

A matriz final é obtida após a aplicação da Transformada Inversa de Fourier. O resultado é uma matriz espaço-temporal  $Y(\tau, \theta)$  nptosx64, onde cada coluna indica um ângulo de chegada com incrementos de 5,625<sup>o</sup> e cada linha indica tempos de chegada com incrementos de  $5[ns]$ .

$$
Y = \begin{bmatrix} y_{1,1} & y_{1,2} & \cdots & y_{1,64} \\ y_{2,1} & y_{2,2} & & \\ \vdots & \vdots & \ddots & \\ y_{nptos,1} & y_{nptos,2} & y_{nptos,64} \end{bmatrix}
$$
 (5-10)

## 5.2.1 Apresentação dos Dados

Ao final das etapas de processamento, para cada ponto escolhido para se tomar uma medida, tem-se uma matriz de resultados  $Y(\tau, \theta)$ .

Graficamente, esta matriz é uma superfície espaço-temporal. Para abrandar o efeito do ru´ıdo, intr´ınseco na medida, foram desconsiderados todos os sinais com magnitude de  $20dB$  abaixo do máximo desta superfície.

Conforme foi abordado no capítulo 2, para que seja possível aplicar o equacionamento de espalhamento angular, equação 2-12, é preciso discretizar a superfície encontrada. Para tal, foi aplicado um algoritmo de detecção de picos de sinal. O algoritmo é simples e de rápida implementação. Sendo executado em uma matriz de medidas  $Y(\tau, \theta)$ , já referenciada ao limiar  $20dB$ , onde suas linhas representam a variação de retardo e suas colunas, a variação de ângulos de chegada.

Esse algoritmo adota uma janela quadrada, de tamanho MxM elementos (com M ímpar) para varrer toda a matriz  $Y(\tau, \theta)$  à procura de picos locais. Será considerado um pico válido quando o máximo valor existente na janela corresponder ao ponto central da mesma. Para que n˜ao haja descontinuidade, antes de iniciar a varredura, é preciso completar a matriz, figura 5.2. Nesse procedimento, as  $(M-1)/2$  últimas colunas da matriz são copiadas e colocadas no início da matriz Y, e as  $(M-1)/2$  primeiras colunas são copiadas e colocadas no final da matriz Y. Caso contrário, quando a janela estivesse centralizada nas primeiras e últimas colunas da matriz, metade da janela  $((M-1)/2)$  não estaria recebendo nenhum valor. Nas medidas realizadas neste trabalho, estabeleceu-se por inspeção  $M = 5$ .

O resultado do processo de discretização pode ser aplicado na equação  $2-12$ , conforme discutido na seção  $2.1.2$ .

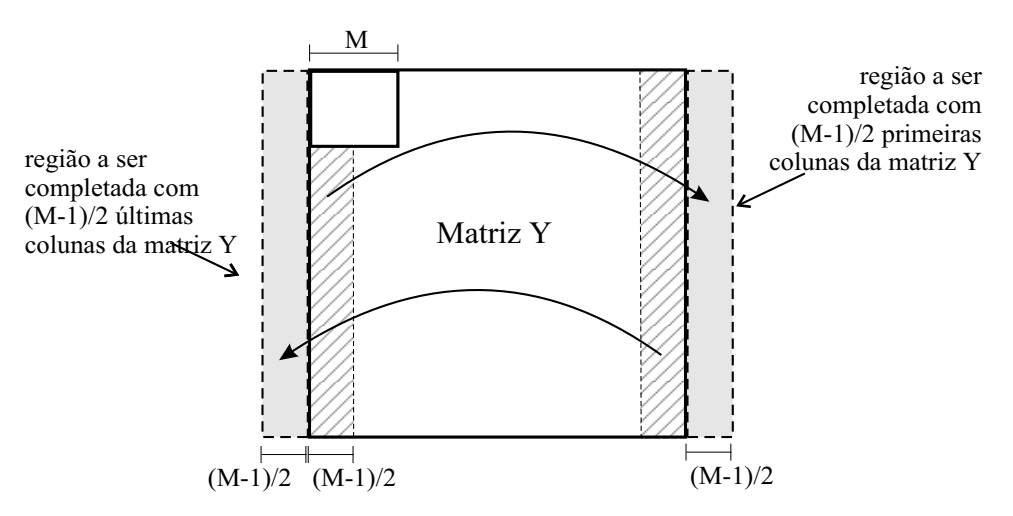

Figura 5.2: Processo de Limpeza da Matriz Y

## 5.3 Validação do Setup e do Método de Análise

Em trabalhos experimentais, os resultados obtidos são extremamente dependentes dos procedimentos e materiais utilizados. Para investigar a validade do *setup* e do método de análise empregado, será feita uma análise de resultados preliminares obtidos.

Em [41] e [30] a geração das matrizes de apontamento é realizada em uma câmara anecóica, garantindo assim um mínimo de reflexões, sendo que, em [41], a diferença de potência encontrada entre o raio principal e a  $1^a$  reflexão é de 30dB. Ainda em [41], os autores utilizam, para direcionar o sinal para a antena desejada, apenas um switch, pois este possui 1 porta de saída e 8 portas de entrada de RF.

Devido a essas diferenças entre o trabalho ora desenvolvido e trabalhos anteriores, que utilizam a mesma técnica, tornou-se ainda mais valioso conferir a consistência do *setup* construído e da ferramenta de análise implementada.

Uma maneira de garantir que determinado experimento tenha uma resposta correta, é analisar um processo pelo qual já se tem conhecimento prévio. Assim, foi proposto que a ferramenta da análise fosse aplicada a uma matriz de apontamento qualquer, pois já existe um conhecimento prévio de qual será o ângulo de chegada que deverá ser encontrado. A direção escolhida foi a 26, que corresponde a um ângulo de  $146, 25^o$ . O gráfico que mostra a matriz de direção 26, após análise pelo algoritmo, está na figura 5.3, onde  $\acute{e}$  possível visualizar que o sinal de maior amplitude está de acordo com o esperado (~ 146<sup>o</sup>). Esse resultado mostra que o algoritmo está coerente, assim como o processo de obtenção das matrizes de apontamento.

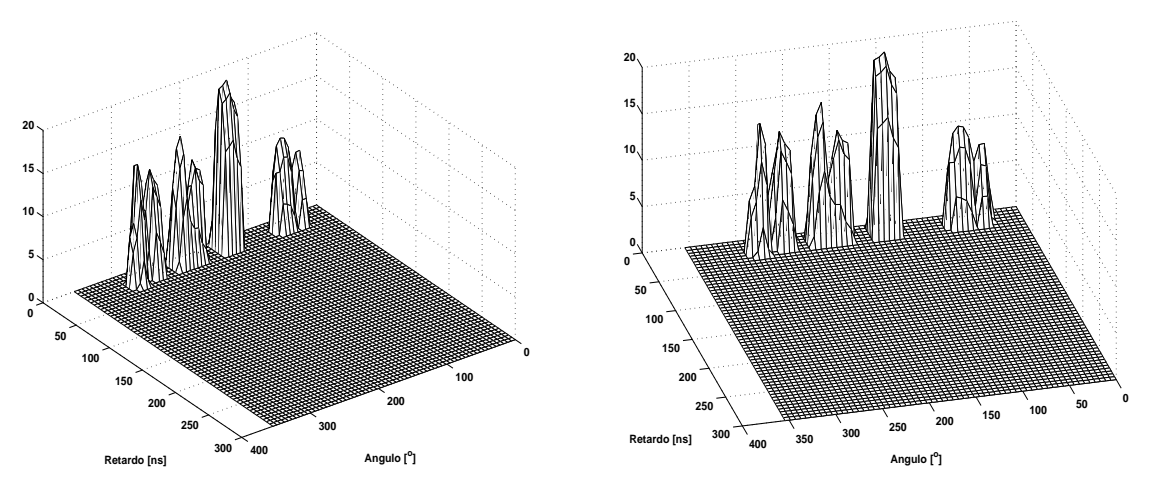

Figura 5.3: Análise da Matriz de Apontamento na Direção 26

#### 5.4 Investigações

Foram realizadas algumas investigações na tentativa de obter mais informações sobre o processo de geração de matrizes apontamento e também sobre a ferramenta de análise.

Conforme citado anteriomente, a PUC não dispõe de uma câmara anecóica; sendo portanto, utilizado um ambiente que apresentasse características semelhantes, ou seja, o estacionamento da Universidade. Nele existem 3 construções relevantes que podem se portar como refletores. São elas: o ginásio de esportes, o gerador de energia e uma construção em alvenaria localizada no centro do estacionamento. Na busca de um ambiente que apresentasse o mínimo de reflexões, foram realizadas medidas em três diferentes posições dentro do estacionamento.

Ainda com o intuito de garantir que na geração de matrizes apontamento, o sinal direto seja muito maior que as reflexões, foi realizada outra investigação. Medidas foram tomadas em diferentes separações  $RX-TX$ ,  $3m$ , 5m e 10m. Ao final foi escolhida a medida a 3 metros.

|                              | 101 pontos   801 pontos |  |
|------------------------------|-------------------------|--|
| Tempo de processamento [min] |                         |  |
| Número de Iterações          |                         |  |

Tabela 5.1: Configuração versus Número de Iterações

Finalmente, para investigar o peso computacional do algoritmo de processamento, variou-se o número de pontos dentro da banda de interesse. Na literatura, trabalhos semelhantes foram realizados tomando-se 101 pontos na banda. Como o programa de aquisição desenvolvido permite medidas  $com 101 e 801$  pontos, foram realizados testes com essas duas configurações. Para 801 pontos, o tempo médio para se encontrar os 64 vetores de pesos ótimos é de 76 minutos, contra 9 minutos na configuração de 101 pontos. Quanto ao número de iterações, são necessárias em média 17, quando operase com 801 pontos, e 15 com 101. Uma tabela comparativa é mostrada em 5.1.